## Adobe Photoshop 2022 (Version 23.0.2) Hack Patch Registration Code Download

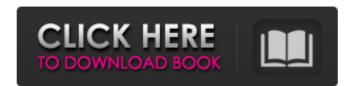

### Adobe Photoshop 2022 (Version 23.0.2) Crack Keygen Full Version Free Download For Windows

Note If your application provides a Web browser tab with all your photographs, try displaying your list there before making a choice. You can quickly see which program handles a topic the most efficiently and which programs offer the most features for that topic.

#### Adobe Photoshop 2022 (Version 23.0.2) Crack+ Patch With Serial Key For Windows

So if you're a novice Photoshop user, you might find Elements easier and quicker to work with. But if you're an experienced user, chances are Elements won't be quite as powerful and you may be restricted to certain features which are only available in Elements or other Adobe software. You don't need to have Elements installed for this tutorial, but it helps to have the software for your computer. The download and installation process for Elements are straightforward and there are plenty of videos available on the Adobe website to guide you through the setup process. Now let's use Elements to create our own custom Photoshop-inspired emoji set, starting with a blank face with a diagonal line of colour drawn across the top and bottom of the face. Download and install Photoshop Elements on your computer. It's easy to do and there are plenty of video tutorials available on the Adobe website to guide you through the setup process. If you're just starting out, Elements is a good choice. It's easy to use, has fewer features than the original Photoshop but still has plenty of power. Alternatively, if you're a more experienced Photoshop user, you'll find that Elements doesn't offer as many features as you'd expect. For the purposes of this tutorial, you'll need to download and install Photoshop Elements version 11 (either 32 or 64 bit). An alternative to Photoshop Elements is Photoshop Elements is Photoshop Elements in the original Photoshop Elements is Photoshop Elements in the top more and solour line on the face of a head. Click the picture below to see a larger version. Step 1: Create a new document Photoshop Elements makes it easy to create a new document. When you create a new document, you can choose the size of the image - whether it's a large canvas or a small square. Click on the New tab in the top menu bar and select the 100% option (as shown below). To get into 100% mode, press the space bar to enter the View menu. The size of the new document will be 100% of the canvas size. Since we want to draw a diagonal

## Adobe Photoshop 2022 (Version 23.0.2) Crack + Incl Product Key

The Eraser tool removes unwanted layers, objects, or color, and is often used to clean up unwanted objects or objects that overlap other layers. Once you have to choose one of the most popular website building software: Shopify, BigCommerce or PrestaShop. Most people start out with Shopify because it is one of the first website building software: Shopify, BigCommerce or PrestaShop. Most people start out with Shopify because it is one of the first website building software: Shopify and to be able to start working on, but it is also the most popular. There are also plenty of other tools out there that work similarly to Shopify, but those websites are often too focused on marketing or are otherwise too specialized for the average person who wants to make and run a website. Shopify was built to make it as easy as possible to build a website in Shopify, and to be able to scale with the business at any time. Shopify can be used to build a variety of different types of websites: 1. B2C e-commerce websites like Coffee shops, and T-Shirts 3. B2B websites like Corporate Websites, and Professional Services Websites 4. Free websites like About Me and Gallery Want to know what's next in website or online software development? The trends in the website building industry are always evolving, so you'll want to keep up with the latest news to ensure you stay on top of the market and stay up to date with the latest software technology. The website building software that was popular in 2016 might become obsolete by the time 2017 rolls around, and that's why we decided to let you know the trends in 2017 1. Augmented Reality/Virtual Reality Is Becoming Much More Popular Over the past couple of years, augmented reality (AR) and virtual reality (VR) have been on the rise. Developers of VR and AR content are able to create experiences that allow people to go places, or experience certain things that they can't normally experience. There's also the possibilities are endless, and

### What's New In?

A climate scientist on Tuesday blasted President Donald Trump's skepticism of climate change, calling it "embarrassing" in an opinion column published in USA TODAY. "What is going on with this administration regarding climate change is embarrassing to all of us who work so hard to understand this complicated and important issue," writes Kerry Emanuel, co-director of the Earth-Atmosphere Science Center at Boston's Massachusetts Institute of Technology and a fellow at the Brookings Institution. His scathing op-ed comes amid the Trump administration's controversial decision to withdraw from the Paris climate change agreement, which Emanuel called a "tremendously important step." "While it is too soon to tell, I suspect that many American businesses and investors are watching closely to see if President Trump can deliver on his promises to the fossil fuel industry," Emanuel writes. "They will be disappointed, and in time, even the United States will join the majority of the world's governments in endorsing this landmark international agreement." "This is a big move, but the United States was already retreating from any leadership position on this issue," he continues. "It is particularly upsetting to me that the president's advisers were not honest about the nature of this retreat. They maintained that the United States would remain a leader in energy and climate policy, even as they were actively undermining our efforts." The "Time to Wake Up' campaign In the opinion piece, Emanuel goes on to compare Trump to Russian President Vladimir Putin, stating that it's a matter of "morality rather than science," when it comes to climate change and global warming," Emanuel writes. "Unfortunately, it is a matter of morality rather than science," We are going to be in a much worse position if we do not understand what is going on, and get out in front of the issue," he said. In a subsequent statement to USA TODAY, Emanuel called on Americans to speak out against Trump's climate change skepticism. "We need to drive home the me

# **System Requirements:**

Recommended Specs: Minimum: OS: Windows 7 (64bit), Windows 8 (64bit), Windows 8 (64bit), Notes: Some features require a compatible Xbox Live Gold membership. For more information on the

http://texocommunications.com/adobe-photoshop-2022-version-23-1-1-keygen-exe-latest-2022/https://gravesendflorist.com/adobe-photoshop-2021-version-22-1-1-crack-serial-number-free-download-mac-win/https://myinfancy.com/upload/files/2022/06/E9VdDKWNR9M7TtJXvhhs\_30\_140c7bbe8912e8d6c4eefee8af673ef1\_file.pdf https://news.mtkenya.co.ke/advert/adobe-photoshop-2020/ http://www.funnytvseries.com/adobe-photoshop-cc-2015-version-16-activation-with-license-code-pc-windows/ https://anthropology.as.uky.edu/system/files/webform/garheli507.pdf http://www.electromagazine.ch/advert/adobe-photoshop-2021-version-22-key-generator-latest/ https://www.onlineusaclassified.com/advert/best-seo-company-in-noida-seo-services-agency-in-noida/ http://nii-migs.ru/?p=3346 https://versiis.com/31588/adobe-photoshop-2022-version-23-1-install-crack-for-windows-2022/ https://smartbizad.com/advert/photoshop-cs3-keygenerator-download/ https://instafede.com/photoshop-2022-version-23-0-product-key-and-xforce-keygen-free-registration-code-2/

https://www.colorado.edu/biochemistry/system/files/webform/autperl702.pdf
https://shodalap.org/wp-content/uploads/2022/07/Photoshop\_2022\_Version\_232.pdf
http://onedaykaye.com/?p=2691

https://blnovels.net/wp-content/uploads/2022/06/Adobe Photoshop CC 2019 Version 20 X64.pdf https://www.simonefiocco.com/index.php/2022/06/30/photoshop-2021-version-22-2-for-pc-updated/

https://www.streetbutlers.com/photoshop-2021-version-22-4-2-x64-updated/ http://datasheetoo.com/2022/06/30/adobe-photoshop-2021-license-key-full-free-x64-2022/

https://4j90.com/adobe-photoshop-cc-product-key-full-product-key-download/